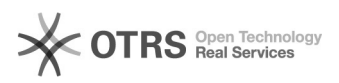

## Wo richte ich eine automatische Weiterleitung ein?

## 27.07.2024 08:38:39

-

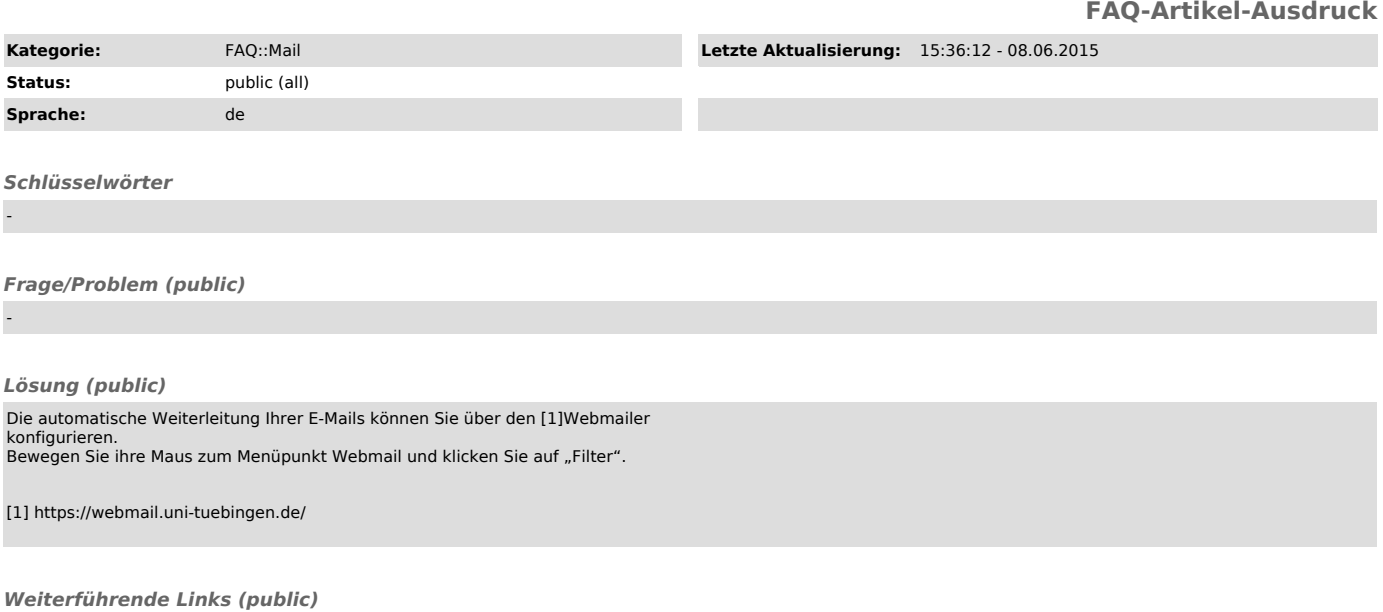